# Quest

# KACE Remote Implementation of a KACE Appliance

# **Description**

This service provides for the remote implementation of a single KACE K-Series Appliance (the "Supported Product" or "Supported Products"), as set forth more specifically in this Service Description (the "Service" or "Services").

### **Outcomes**

The KACE Remote Implementation Service helps get your solution up and running quickly and properly to begin provisioning, managing, securing, and servicing your network-connected devices. Whether your team lacks the technical expertise or may not have time to deploy and configure your solution, our subject matter experts help you through this process using our tested implementation methodology. Our team helps you quickly drive your new solution into production ensuring your IT team is ready to utilize all the features like inventorying your software and hardware, automating patch management, automating imaging and deployments, and more in order to maximize your return on investment.

Benefits:

- Ensure your KACE solution is set up quickly and properly
- Overcome internal resource constraints
- Save valuable time with help from experts to implement your new solution
- Learn best practices to ensure you are using the solution to its fullest potential

#### Approach

This Service allows those who have completed the physical installation of their KACE Appliance or installation of their virtual appliance, to work remotely with Quest by phone and secure internet access (except where prohibited by law).

The KACE Remote Implementation Services (RIS) offering is designed to aid in the quick deployment of commonly needed configuration tasks of a KACE appliance. This service offering consist of 4 hours of remote consulting. Each 4-hour service consists of up to 2 of the solutions outlined below. This offer may be for a single 4-hour purchase or may be combined in increments of 4 hours by purchasing additional solution modules.

This Service Description is entered among you the customer ("you" or "Customer") and the Quest entity identified on your invoice for the purchase of this Service. This Service is provided in connection with Customer's separate signed master services agreement with Quest that explicitly authorizes the sale of this Service (as defined herein) or, in the absence of such agreement, Quest's terms of sale applicable to commercial customers, which is available at www.quest.com/legal in the United States, or your local Quest.com website and incorporated by reference in its entirety herein.

By placing your order for the Services, utilizing the Services or associated software, or by clicking/checking the "I Agree" button or box on the Quest.com website in connection with your purchase or within a Quest software interface you agree to be bound by this Service Description and the agreements incorporated by reference herein. If you are entering this Service Description on behalf of a company or other legal entity you represent that you have authority to bind such entity to this Service Description, which case "you" or "Customer" shall refer to such entity.

A Quest representative will contact the Customer to schedule this Service, allowing for at least a ten business day lead time prior to the start of the Service, based upon a mutually agreed to resource availability. This Service will be provided during normal Quest business hours Monday through Friday (8:00am to 6:00pm Customer local time) unless specified otherwise in Appendix B. Any services beyond normal Quest business hours will be reflected on the Customer's invoice. No service activities shall take place during local, state and/or country holidays unless other arrangements have been made through the sales team and the Quest project coordinator.

All services associated with this service description will be available to the customer upon Quest receipt of order for 13 months. The service expires 13 months after date of Quest order receipt without right to refund.

#### **Activities**

This services offering is a fixed set of activities as time permits. Changes to the activities cannot be made without a fully executed amendment – an amendment may change the pricing of the offering.

The Planned Activities consist of:

Services Effort – Product Components:

- For KACE Systems Management Appliance or KACE Systems Deployment Appliance
- Physical, On-Premise Virtual, or Hosted environment

Define key service steps and list key activates for each step:

- Planning
	- o Once the order is received by the services team, we will arrange scheduling, remote access requirements and web conferencing needs via e-mail with the point of contact indicated on the order.
	- o Where necessary, information/documentation specific to completing the defined tasks will be collected from the customer via questionnaire.
- **Installation** 
	- $\circ$  Some work may be completed offline for the customer, and later imported into the customer environment. Example- popular software deployment configurations may be prepared outside of the customer environment and imported.
	- $\circ$  Work may be performed interactively with the customer via WebEx, or via direct appliance access. This shall be determined by the task and technician.
- **Configuration** 
	- $\circ$  Items that were scoped for light customization will be configured as outlined in the planning discussion.
- Post Implementation
	- $\circ$  Items that were scoped for light customization will be tested for basic functionality in the customer environment.
	- o A request for quote on additional services, training, licenses, or other salable items may be made if customer wishes.
- Exclusions (what's not in scope)
	- o Support related (Break/Fix) items may be deferred to the proper team.
	- o Topics falling outside the scope of the defined service will need to be quoted via sales. Examples include: Additional product training exceeding the allotted time; Customization of a service desk.

# Service Solution Modules

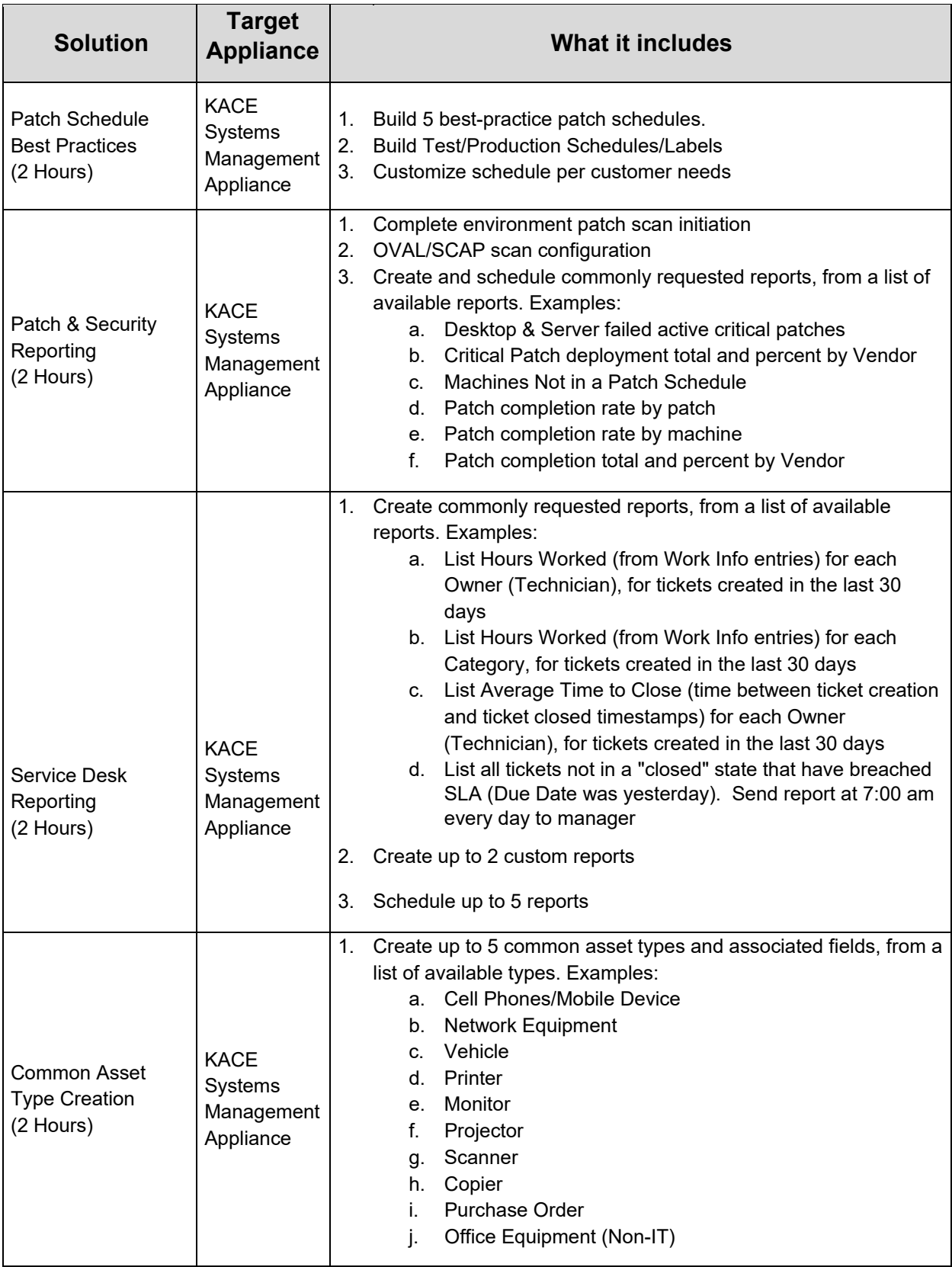

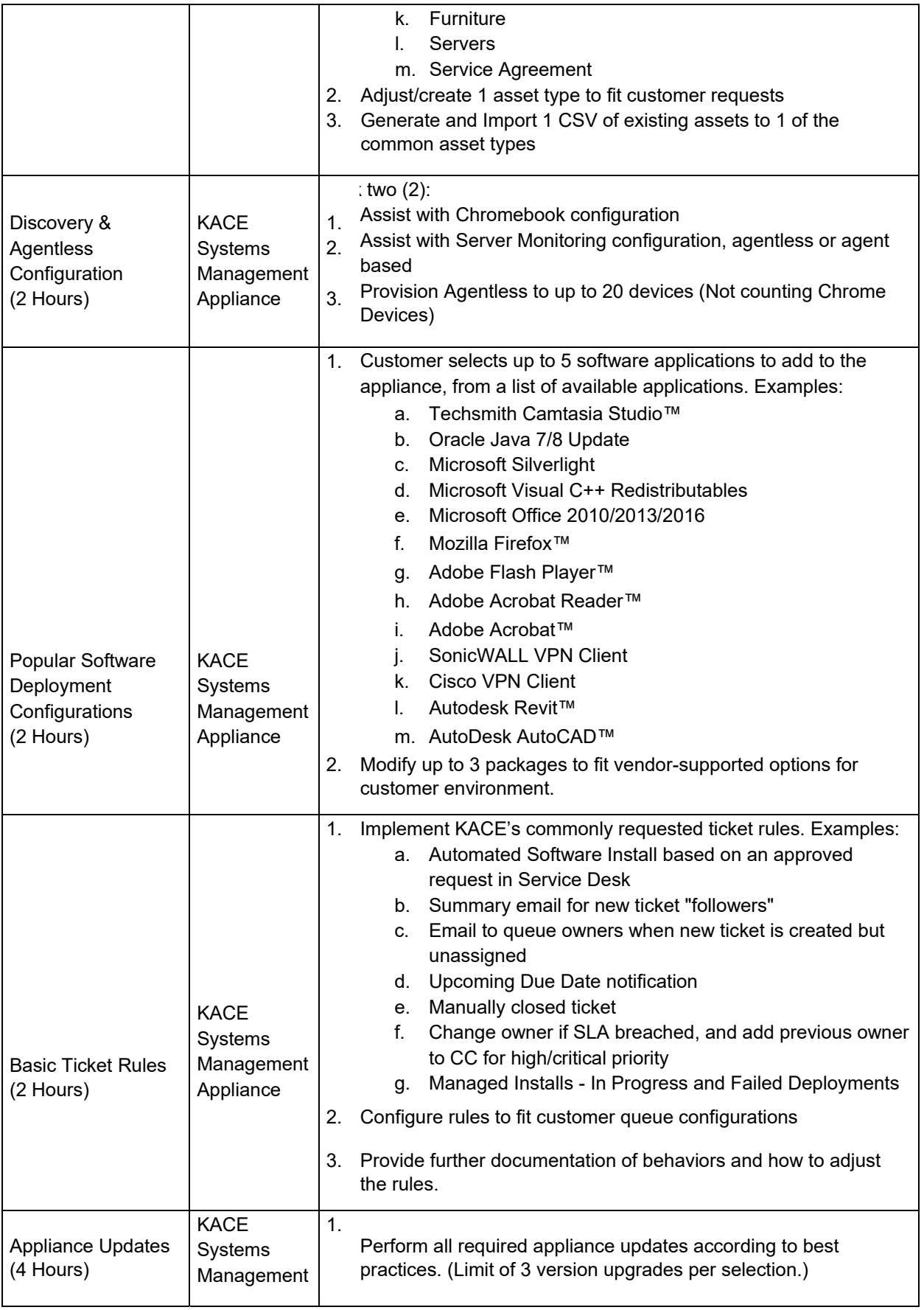

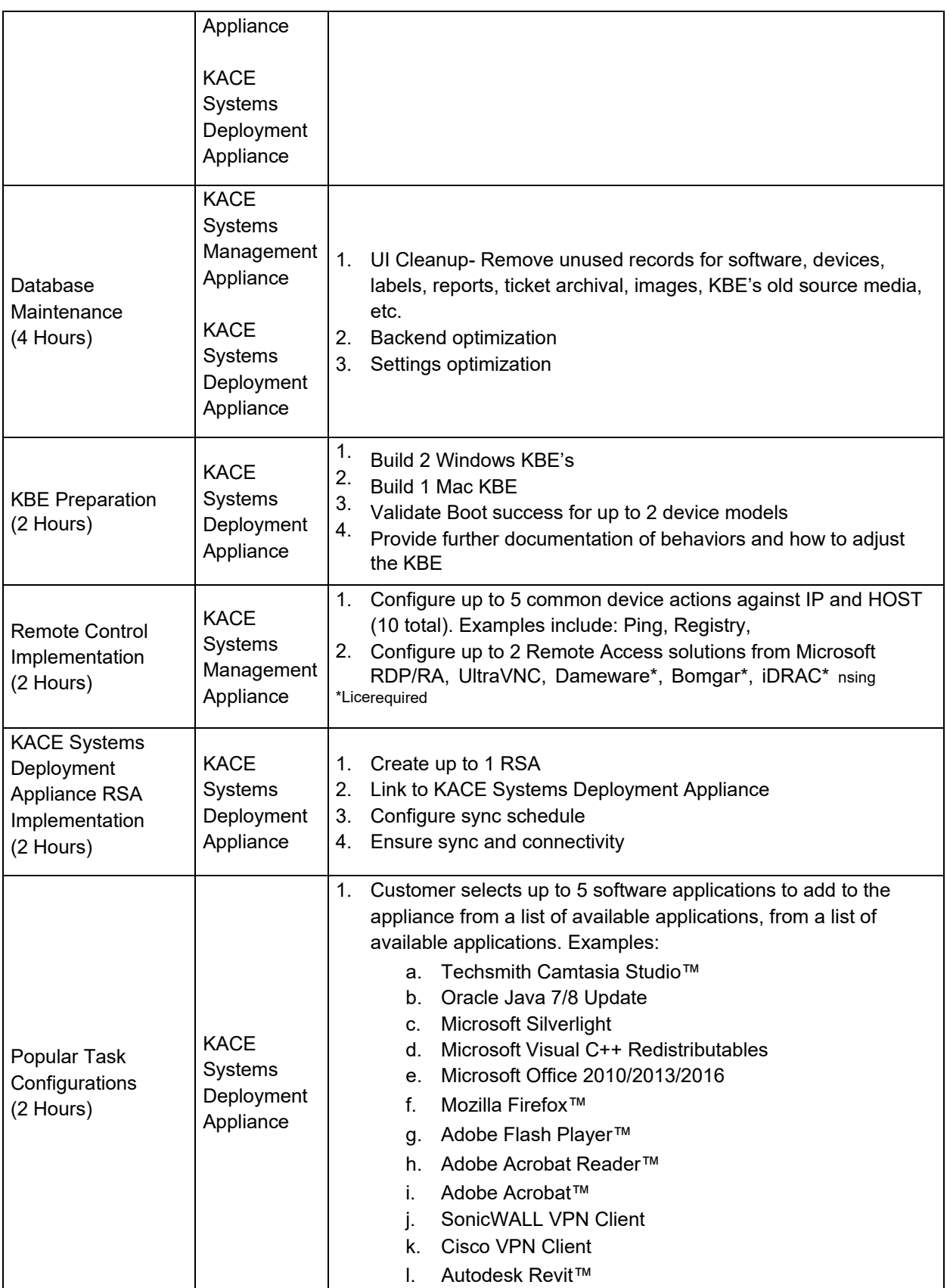

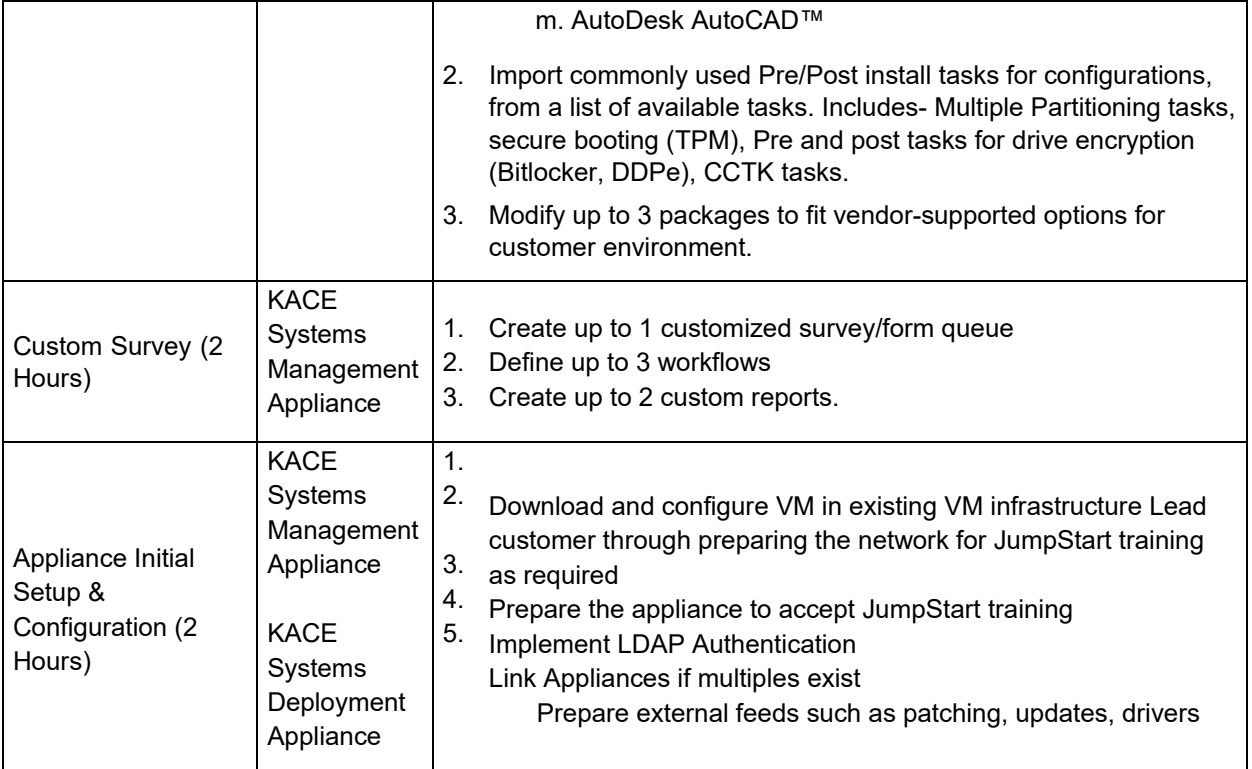

# Prerequisites and assumptions

- KACE environment is operating correctly and accessible via a web browser
- Customer will provide remote access to the KACE appliance via WebEx, and if required, a support tether
- Customer will assign appropriate technical and business resources to participate in the project that have necessary administrator privileges to the connected network (such as Active Directory) and the KACE software and vSphere, or Hyper-V.
- The delivery language will be English.
- Customer must have valid licenses for the applicable software product(s) and be current on support services for such products.
- The Customer's KACE Administrator with system administration responsibilities will be available and provide appropriate remote access privileges required for Quest during the performance of this service.
- Customer/s KACE Administrator shall participate during engagement.
- Customer/s environment will meet or exceed the hardware and operating environment software minimum requirement outlined in the KACE Systems Requirements Guide found on www. quest.com
- KACE Software installed must be a supported version listed in the Quest's Product Lifecycle table for KACE.
- Configuration/Software/Data Backup. It is the Customer/s responsibility to complete a backup of all existing data, software, and programs on Supported Products prior to Quest performing any Services.

# Excluded Services

- Installation of any software or operating system ("OS") on any host(s).
- Physical installation of any hardware.
- Installation, set-up or configuration of Active Directory®, mail servers, network devices and other third party applications.

I

- Use of KACE products in conjunction with unsupported versions of operating systems, service packs, web browsers and other third party products.
- Configuration and administration of third party virtual infrastructure servers running a V-KBOX.
- We will not provide the SSL certificate.
- IP and Hostname routing to the KACE Appliance.
- Any activities other than those specifically noted in this Service Description.

### Additional notes

- For more information, contact your Account Manager
- Available in NAM and EMEA
- Contact remoteconfig@quest.com for more information

#### Price / SKU

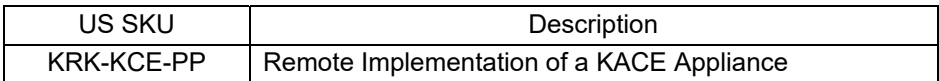